# Photoshop 2022 () Crack Keygen PC/Windows

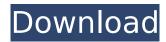

#### Photoshop 2022 ()

\*\*\*Creating work from scratch:\*\* In this mode, you create and edit images the way you would any other program — the difference is that you get to do it within the confines of a professional-grade program. You use precise tools that meet professional standards and use the knowledge you've acquired throughout this book to improve your images. In this mode, you can do so much more than you could in a standard, non-professional program. \* \*\*Using modules:\*\* By using modules, you can get very powerful tools and the controls a professional needs to edit and create images, but in addition to these controls, you have access to the tools and parameters that make Photoshop the industry standard for image editing and retouching. You can then use these tools to create certain tasks in-house, saving time and money. \* \*\*WYSIWYG editor:\*\* When working in the WYSIWYG editor, you have access to all the features of the program as well as many of the available tools. You can use WYSIWYG editing to view and edit an image the way it will appear when printed. You can also work in the custom workspace feature to make changes in the way you want them to appear.

## Photoshop 2022 () Crack+ [32|64bit] 2022 [New]

Learn How to Use Photoshop in Just 10 Minutes If you are a hobbyist, an amateur, a professional or looking for a quick tool for editing personal images, downloading and working with Photoshop images is an excellent way to start. Join 22,850+ Other Photoshop Beginners With this step-by-step guide to Photoshop in just 10 minutes, you'll learn how to get started, select and adjust layers, crop and retouch images and use Photoshop to create high-quality images. In this Photoshop tutorial I'll walk through the basic functions of Photoshop, and show you how to alter and edit photos with little difficulty. I'll also show you how to quickly open new images and create a new document for you to work from within Photoshop. You will also discover how to create and modify simple adjustments with the Pen tool and keyboard shortcuts. If you're looking to improve your Photoshop skills quickly you'll learn everything you need to know and, at the end of the tutorial, you will be able to create your own simple images in no time. Photoshop Tutorial: Step-by-Step Guide to Editing Images Image 1 Select a new document. Click on Image > New to open a new document. Image 2 Layers are a foundation for every image. You can add and edit layers in Photoshop to create complex graphics that can be adjusted with ease. Now click on Layer > New to open a new layer. Image 3 Create an empty layer. Click on Layer > New to open a new empty layer. Image 4 Set the upper-left corner of the new layer to be positioned at the top left of the new document. Click on the New Layer button (the round icon) at the top-left of the Layers panel and scroll up and down to see the various settings. Click on the arrow that appears. The Layer Position menu will open. Move the new layer by clicking and dragging the mouse to the desired position. Image 5 Delete the new layer. Click on the

white space at the top-left of the image and select Delete. The layer becomes the background. Image 6 Add a new layer to the document. Click on Layer > New to open a new layer. Image 7 To prevent this 388ed7b0c7

#### **Photoshop 2022 () Crack+ Activation Code**

Q: How to save a table from a raw data from Oracle to a txt file? I have a raw data inside a table from Oracle. I was wondering whether we can print the table in a txt file. I have a procedure written in pl/sql. Could anyone please help me out? I have the following (for now) procedure. It's not printing the tables in a txt file. I know the raw data is printing, I have used it inside a select statement in the following procedure. create or replace procedure abc as v\_table\_name varchar2(256); cursor c\_data is select table\_name from all\_tables where table\_name = 'xxx'; BEGIN FOR c\_row IN c\_data loop dbms\_output.put\_line(c\_row.table\_name); cursor c\_data1 is select table\_name from all\_tables where table\_name = c\_row; BEGIN FOR c\_row1 IN c\_data1 loop dbms\_output.put\_line(c\_row1.table\_name); END loop; END; end loop; end; A: Try the following. Change myTable to the proper table name you are using. Also note that @Per suggested will create an output file named of every table. 1st DBMS\_OUTPUT.PUT\_LINE('Column1|Column2|Column3|Column4'); Result 1st Column1|Column2|Column3|Column4 2nd DBMS\_OUTPUT.PUT\_LINE('Table1|Table2|Table3'); Result Table1|Table2|Table3 3rd DBMS\_OUTPUT.PUT\_LINE('your table name here'); Result your table name here The most highly-anticipated title in the Pokémon franchise is Pokémon GO, the augmented reality game that serves as the latest platform for players to discover, catch and

### What's New In Photoshop 2022 ()?

NEW YORK (Reuters) - An investor sued New York Attorney General Eric Schneiderman, claiming he was tricked into investing \$400 million in two fraudulent initial coin offerings. New York Attorney General Eric Schneiderman speaks during the Keynote Address at the New York Times DealBook Conference in New York City, U.S. on October 19, 2017. REUTERS/Brendan McDermid The lawsuit was filed on Wednesday in the U.S. District Court of the Southern District of New York and names Schneiderman and his successor, Letitia James, as defendants. "As the New York State Attorney General, I saw something," Schneiderman said in a statement. "The fake initial coin offerings (ICOs) that these two defendants claimed were a bonanza for New Yorkers were in fact a scam." The case concerns two fraudulent ICOs, the two known as "Utrust" and "Orchid". The filings by the Office of the New York State Attorney General did not state how much investor money was lost in the alleged scam. "We are voluntarily stopping any future trading activity on either platform," the defendants told investors in a letter dated July 25, just two days after the lawsuits was filed. "These instruments were illegal securities and nothing more," the complaint said. "The investors were each entitled to recover their \$400,000 investment plus interest, plus damages for the 'greater loss of their entire \$400,000 investment." The defendants had promised investors steady returns on their investments with an expected return rate of between 25 percent and 35 percent. The ICOs were launched in 2018 and advertised themselves as the first U.S.-regulated platforms that enabled users to invest and exchange money in cryptocurrency. They were later criticized as being potentially illegal securities and unregulated, giving investors no recourse to sell back any fraction of their initial investment. The lawsuit alleged that the defendants deceived investors by advertising the ICOs as legal and legally compliant, claiming that the money was tied to a secure blockchain and that the defendants would protect investor funds. "But defendants, in their true character, lured Plaintiffs into their web of lies with deceptive advertising, false representations and sham legal protections," the complaint said. Schneiderman referred to the state's ongoing lawsuit against David Goldberg, a Brooklyn-based attorney who advertised himself

## System Requirements For Photoshop 2022 ():

- Windows 10, version 1903 or later (required), or - Windows 10 version 1909 or later (experimental), or - Windows 10 version 1809 or later, or - Windows Server 2016 or later. - Intel i3 or later, AMD Ryzen 3 or later or Nvidia GeForce GTX 970 or later. - 2GB VRAM or above. - OpenGL version 3.3 or later (not supported in OpenGL ES 2.0 version). - Disk space: 100MB free disk space Operating System:

https://kramart.com/wp-content/uploads/2022/07/Photoshop\_2022\_Version\_2302\_Crack\_Full\_Version\_Free\_Download\_April2022.pdf

https://www.surfcentertarifa.com/adobe-photoshop-2022-version-23-0-1-keygen-crack-setup-free-for-pc-2022/

https://uk-ok.com/2022/07/05/adobe-photoshop-cc-2019-crack-product-key-full-updated-2022/https://earthoceanandairtravel.com/2022/07/05/photoshop-cc-2015-crack-patch-torrent-download-x64/

https://sugaringspb.ru/photoshop-2021-version-22-4-1-with-product-key-free-download-updated-2022/

http://host64.ru/photoshop-cc-2018-mem-patch-with-full-keygen-download-april-2022/

https://www.hotels-valdys.fr/non-classe/adobe-photoshop-2021-version-22-5-free-download-3264bit

https://richard-wagner-werkstatt.com/2022/07/05/photoshop-2022-crack-file-only-x64/

http://cheapsroli.yolasite.com/resources/Photoshop-2021-Version-225-Crack--Serial-Number--3264bit-Updated2022.pdf

http://www.camptalk.org/adobe-photoshop-cc-2015-version-16-download-mac-win/

https://fraenkische-rezepte.com/photoshop-2021-version-22-3-jb-kevgen-exe/

https://inmueblesencolombia.com/?p=63955

https://parleafrique.com/wp-content/uploads/2022/07/compnevi.pdf

https://patmosrestoration.org/wp-

content/uploads/2022/07/Adobe\_Photoshop\_2021\_Version\_2243\_Crack\_Mega\_\_3264bit.pdf http://buymenpe.volasite.com/resources/Adobe-Photoshop-CC-2019-Version-20-Crack--Serial-

Number--Keygen-Full-Version-Free-Download.pdf

https://l1.intimlobnja.ru/wp-

content/uploads/2022/07/photoshop\_2022\_version\_2341\_crack\_full\_version\_.pdf

https://newbothwell.com/2022/07/adobe-photoshop-crack-exe-file-for-pc/

http://www.danielecagnazzo.com/?p=31281

https://sfinancialsolutions.com/wp-

content/uploads/2022/07/Photoshop CC 2014 Full Version\_Free\_Download\_Latest.pdf

https://tunneldeconversion.com/photoshop-cc-2015-activator/

https://lacomfortair.com/adobe-photoshop-cc-2018-version-19-with-full-keygen-2022/

http://sourceofhealth.net/2022/07/05/adobe-photoshop-2022-version-23-1-crack-keygen-with-registration-code-free/

https://hgpropertysourcing.com/adobe-photoshop-2021-version-22-4-1-hack-lifetime-activation-code-free-download-2022-latest/

https://cirlbeberrasp1984.wixsite.com/fatnoraka/post/adobe-photoshop-2021-version-22-1-1-keygen http://www.giffa.ru/who/adobe-photoshop-2022-version-23-1-hacked/

http://www.webvideoexperts.com/adobe-photoshop-cc-2018-crack-free-for-windows-latest/

https://vincyaviation.com/adobe-photoshop-cc-2018-version-19-hacked-activation-code/

http://guantuscreative.com/wp-content/uploads/2022/07/Photoshop 2020 version 21-1.pdf

https://mevoydecasa.es/photoshop-cc-2019-version-20-keygen-license-key-free-download-pc-

windows-final-2022/

https://dealstoheal.com/?p=5423